| Die Funktion <i>p</i> ist das Produkt von zwei differenzierbaren Funktionen. <i>f</i> und <i>g</i> :                                                                                                    |
|----------------------------------------------------------------------------------------------------|
| <i>p(x)</i> = <i>f(x)</i> · <i>g(x)</i>                                                                                                    |
| Die Abletungsfunktion von <i>p</i> können wir systematisch mit der Produktregel ermitteln:                                                                                                    |
| <i>p'(x)</i> = <i>f'(x)</i> · <i>g(x)</i> + <i>f(x)</i> · <i>g'(x)</i>                                                                                                    |
| Ermittele eine Gleichung der Ablettingsfunktion <i>p'(x)</i> en <i>p(x)</i> = 3 · <i>x</i> <sup>2</sup> · cos( <i>x</i> ).                                                                                                    |
| <i>p'(x)</i> = 6 · <i>x</i> · cos( <i>x</i> ) − 3 · <i>x</i> <sup>2</sup> · sin( <i>x</i> )                                                                                                    |
| Time die Funktion <i>p</i> gilt: <i>p(x)</i> = 3 · <i>x</i> <sup>2</sup> · cos( <i>x</i> ).                                                                                                    |
| Line Stammfunktion <i>P</i> der Funktion <i>p</i> self enzidentnfruktion von <i>p</i> ."<br>1. Lukas meint, <i>x</i> <sup>3</sup> ist eine Stammfunktion von <i>p</i> ."<br>2. Zeige, dass <i>P(x)</i> = 6 · <i>x</i> · cos( <i>x</i> + (3 · <i>x</i> <sup>2</sup> − 6) · sin( <i>x</i> ) eine Stammfunktion von <i>p</i> ist. |
| 1. Die Probe mit der Produktregel zeigt, dass die Belanuptung falsch ist:                                                                                                    |
| 2. 2 Leige, dass <i>P(x)</i> = 6 · <i>x</i> · sin( <i>x</i> ) + <i>x</i> <sup>2</sup> · cos( <i>x</i> ) + 3 · <i>x</i> <sup>2</sup> · cos( <i>x</i> ) ( <i>x</i> .B. an der Stelle <i>x</i> = 5)                                                                                                    |
| 2.  Wir ermitteln <i>P'</i> mit der Produktregel:                                                                                                    |
| $P'(x) = 6 · cos(x) + 6 · x · (– sin(x)) + 6 · x · sin(x) + (3 · x2$                                                                                                    |

MmF

**Partielle Integration**

Die Funktion *p* mit  $p(x) = x \cdot cos(x)$  ist ein Produkt von zwei Funktionen.

Das Ermitteln einer Stammfunktion *P* dieser Funktion *p* ist *nicht* offensichtlich.

Wenn wir aber die eine Funktion ableiten und die andere Funktion integrieren, dann können wir vom Ergebnis eine Stammfunktion ermitteln.

Wir stellen zwei Schreibweisen für diese Methode der **partiellen Integration** vor:

**Schreibweise 1 (Unbestimmtes Integral)**

Aus  $f(x) \cdot g'(x) = [f(x) \cdot g(x)]' - f'(x) \cdot g(x)$  folgt durch Integrieren:

$$
\int f(x) \cdot g'(x) dx = f(x) \cdot g(x) - \int f'(x) \cdot g(x) dx
$$

Es gilt also:

$$
\int x \cdot \cos(x) dx = x \cdot \sin(x) - \int 1 \cdot \sin(x) dx = x \cdot \sin(x) + \cos(x) + c \quad \text{mit } c \in \mathbb{R}
$$
  
Integrieren Abbieten

## **Schreibweise 2 (Stammfunktionen)**

Aus  $f(x) \cdot g'(x) = [f(x) \cdot g(x)]' - f'(x) \cdot g(x)$  folgt:

$$
p(x) = x \cdot \cos(x) = [x \cdot \sin(x)]' - 1 \cdot \sin(x) = [x \cdot \sin(x) + \cos(x)]'
$$
  
Integrieren Ableten

Jede Stammfunktionen *P* von  $p(x) = x \cdot \cos(x)$  hat also die folgende Form:

$$
P(x) = x \cdot \sin(x) + \cos(x) + c \quad \text{mit } c \in \mathbb{R}
$$

**Kluge 1**

Ermittle jene Stammfunktion *P* von  $p(x) = \ln(x)$ , die  $P(1) = 5$  erfüllt. Hinweis:  $p(x) = \ln(x) \cdot 1$ 

**Schreibweise 1 (Unbestimmtes Integral)**

$$
\int \ln(x) dx = \int \ln(x) \cdot 1 dx = \ln(x) \cdot x - \int \underbrace{\frac{1}{x} \cdot x}_{=1} dx = \ln(x) \cdot x - x + c
$$

**Schreibweise 2 (Stammfunktionen)**

$$
p(x) = \underbrace{\ln(x)}_{f(x)} \cdot \underbrace{1}_{g'(x)} = \left[\underbrace{\ln(x)}_{f(x)} \cdot \underbrace{x}_{g(x)}\right]' - \underbrace{\frac{1}{x}}_{f'(x)} \cdot \underbrace{x}_{g(x)} = \left[\ln(x) \cdot x\right]' - 1 = \left[\ln(x) \cdot x - x\right]'
$$

$$
\implies P(x) = \ln(x) \cdot x - x + c
$$

Die Integrationskonstante *c* berechnen wir aus der Bedingung  $P(1) = 5$ :

$$
P(1) = 5 \implies 0 - 1 + c = 5 \implies c = 6 \implies P(x) = \ln(x) \cdot x - x + 6
$$

Für die rechts dargestellte Funktion *p* gilt: *p*(*x*) = *x* · ln(*x*) Entscheide mit dem [Hauptsatz der Differential- und Integralrechnung,](http://mmf.univie.ac.at/fileadmin/user_upload/p_mathematikmachtfreunde/Materialien/AB-Hauptsatz_der_Differential_und_Integralrechnung.pdf) ob für den dargestellten Flächeninhalt *A <* 3, *A* = 3 oder *A >* 3 gilt. Es gilt: *A* = Z <sup>3</sup> 1 *p*(*x*) d*x* Um eine Stammfunktion *P* von *x* · ln(*x*) zu ermitteln, leiten wir den Faktor ln(*x*) ab und integrieren den Faktor *x*. **Schreibweise 1 (Unbestimmtes Integral)** Z *x* · ln(*x*) d*x* = 1 2 · *x* 2 · ln(*x*) − 1 2 · *x* 2 · 1 *x* | {z } =*x* d*x* = 1 2 · *x* 2 · ln(*x*) − 1 4 · *x* 2 | {z } =*P*(*x*) + *c* Für die Berechnung mit dem Hauptsatz können wir eine *beliebige* Stammfunktion *P* verwenden, zum Beispiel jene mit *c* = 0. **Schreibweise 2 (Stammfunktionen)** *p*(*x*) = ln(*x*) | {z } *f*(*x*) · *x* |{z} *g* ′(*x*) = [ ln(*x*) | {z } *f*(*x*) · 1 2 · *x* 2 | {z } *g*(*x*) ] ′ − 1 *x* |{z} *f* ′(*x*) · 1 2 · *x* 2 | {z } *g*(*x*) = [ <sup>1</sup> 2 · *x* 2 · ln(*x*) − 1 4 · *x* 2 | {z } =*P*(*x*) ] ′ Wir berechnen *A* mit dem Hauptsatz: *A* = Z <sup>3</sup> 1 *p*(*x*) d*x* = *P*(3) − *P*(1) = <sup>9</sup> 2 · ln(3) − 9 <sup>4</sup> − (0 − 1 4 ) = 2*,*943*... <* 3 **Bestimmtes Integral** Ermittle eine Stammfunktion *P* von *p*(*x*) = sin(*x*) · cos(*x*). Um eine Stammfunktion *P* von sin(*x*)· cos(*x*) zu ermitteln, leiten wir sin(*x*) ab und integrieren cos(*x*). Auch die andere Option ist zielführend. **Schreibweise 1 (Unbestimmtes Integral)** Z sin(*x*) · cos(*x*) d*x* | {z } <sup>=</sup>, = sin(*x*) · sin(*x*) − Z cos(*x*) · sin(*x*) d*x* | {z } <sup>=</sup>, | +, =⇒ 2 · Z sin(*x*) · cos(*x*) d*x* = sin<sup>2</sup> (*x*) + *c*<sup>1</sup> =⇒ Z sin(*x*) · cos(*x*) d*x* = sin<sup>2</sup> (*x*) 2 + *c c* = *c*1 2 **Schreibweise 2 (Stammfunktionen)** sin(*x*) | {z } *f*(*x*) · cos(*x*) | {z } *g* ′(*x*) = [ sin(*x*) | {z } *f*(*x*) ·sin(*x*) | {z } *g*(*x*) ] ′ − cos(*x*) | {z } *f* ′(*x*) ·sin(*x*) | {z } *g*(*x*) =⇒ 2 · sin(*x*) · cos(*x*) = [sin<sup>2</sup> (*x*)]′ <sup>=</sup><sup>⇒</sup> sin(*x*) · cos(*x*) = " sin<sup>2</sup> (*x*) 2 #′ Eine Stammfunktion *P* von *p* ist also zum Beispiel: *<sup>P</sup>*(*x*) = sin<sup>2</sup> (*x*) 2 **Im Kreis gelaufen?**

Mm

Ermittle alle Stammfunktionen *P* von  $p(x) = \sin(x) \cdot \sin(x)$ . Hinweis: Pythagoras am [Einheitskreis](http://mmf.univie.ac.at/fileadmin/user_upload/p_mathematikmachtfreunde/Materialien/AB-Winkelfunktionen_am_Einheitskreis.pdf)  $\sin^2(x) + \cos^2(x)$ 

**Pythagoras**

**Schreibweise 1 (Unbestimmtes Integral)** 
$$
\sin^2(x) + \cos^2(x) = 1
$$

$$
\underbrace{\int \sin(x) \cdot \sin(x) dx}_{=\odot} = -\cos(x) \cdot \sin(x) + \int \underbrace{\cos(x) \cdot \cos(x)}_{1 - \sin(x) \cdot \sin(x)} dx =
$$
\n
$$
= -\cos(x) \cdot \sin(x) + x - \underbrace{\int \sin(x) \cdot \sin(x) dx}_{=\odot}
$$

$$
\implies \int \sin(x) \cdot \sin(x) dx = \frac{x - \cos(x) \cdot \sin(x)}{2} + c \quad \text{mit } c \in \mathbb{R}
$$

**Schreibweise 2 (Stammfunktionen)**

$$
\frac{\sin(x)}{f'(x)} \cdot \frac{\sin(x)}{g(x)} = \left[ \frac{-\cos(x)}{f(x)} \cdot \frac{\sin(x)}{g(x)} \right]' - \left( \frac{-\cos(x)}{f(x)} \cdot \frac{\cos(x)}{g'(x)} \right)' = \left[ -\cos(x) \cdot \sin(x) \right]' + 1 - \sin(x) \cdot \sin(x)
$$
\n
$$
\implies 2 \cdot \sin(x) \cdot \sin(x) = \left[ x - \cos(x) \cdot \sin(x) \right]' \implies \sin(x) \cdot \sin(x) = \left[ \frac{x - \cos(x) \cdot \sin(x)}{2} \right]'
$$

Jede Stammfunktion *P* von *p* hat also die folgende Form:

$$
P(x) = \frac{x - \cos(x) \cdot \sin(x)}{2} + c \quad \text{mit } c \in \mathbb{R}
$$

Schritt für Schritt
$$
\mathbb{R}
$$

**NmF** 

Ermittle alle Stammfunktionen *P* von  $p(x) = x^2 \cdot e^x$ .

Um eine Stammfunktion P von  $x^2 \cdot e^x$  zu ermitteln, leiten wir  $x^2$  ab und integrieren  $e^x$ .

**Schreibweise 1 (Unbestimmtes Integral)**

$$
\int x^2 \cdot e^x \, dx = x^2 \cdot e^x - \int 2 \cdot x \cdot e^x \, dx =
$$

$$
= x^2 \cdot e^x - \left[ 2 \cdot x \cdot e^x - \int 2 \cdot e^x \, dx \right] =
$$

$$
= x^2 \cdot e^x - 2 \cdot x \cdot e^x + 2 \cdot e^x + c \quad \text{mit } c \in \mathbb{R}
$$

**Schreibweise 2 (Stammfunktionen)**

$$
\begin{aligned}\n\frac{x^2}{f(x)} \cdot \frac{e^x}{g'(x)} &= \left[ \frac{x^2}{f(x)} \cdot \frac{e^x}{g(x)} \right]' - \frac{2 \cdot x}{f'(x)} \cdot \frac{e^x}{g(x)} \\
\frac{2 \cdot x}{a(x)} \cdot \frac{e^x}{b'(x)} &= \left[ \frac{2 \cdot x}{a(x)} \cdot \frac{e^x}{b(x)} \right]' - \frac{2}{a'(x)} \cdot \frac{e^x}{b(x)} &= \left[ 2 \cdot x \cdot e^x - 2 \cdot e^x \right]' \\
\implies x^2 \cdot e^x &= \left[ x^2 \cdot e^x - 2 \cdot x \cdot e^x + 2 \cdot e^x \right]'\n\end{aligned}
$$

Jede Stammfunktion *P* von *p* hat also die folgende Form:

$$
P(x) = x^2 \cdot e^x - 2 \cdot x \cdot e^x + 2 \cdot e^x + c \quad \text{mit } c \in \mathbb{R}
$$

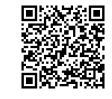

∣©⊕©

MmF